# Audacity raccourcis clavier

### Menu fichier

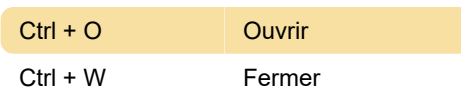

## Menu edition

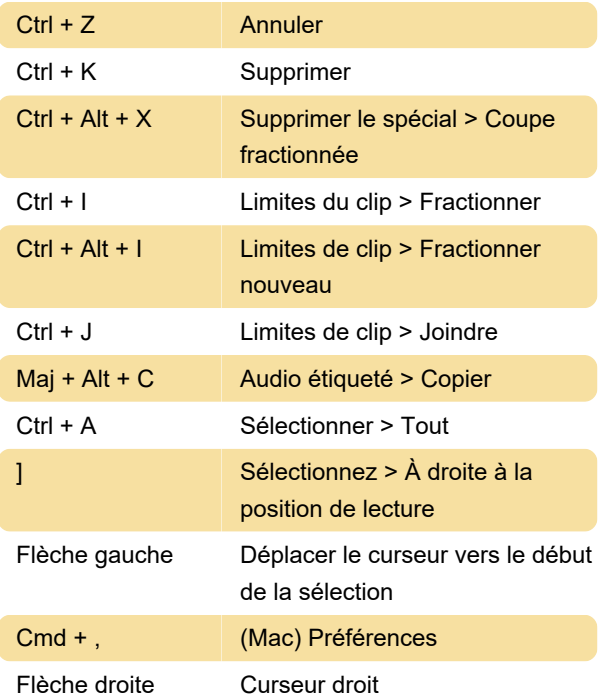

Menu affichage

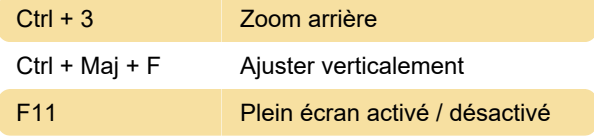

## Menu des pistes

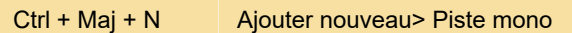

## Barre d'outils Outils

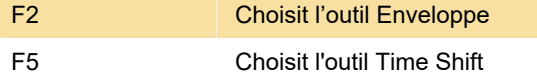

#### Mise au point du clavier

Pour plus d'informations sur ces raccourcis, reportezvous au Wiki Audacity .

Dernière modification: 10/05/2023 10:13:28

Plus d'information: [defkey.com/fr/audacity](https://defkey.com/fr/audacity-raccourcis-clavier?filter=basic)[raccourcis-clavier?filter=basic](https://defkey.com/fr/audacity-raccourcis-clavier?filter=basic)

[Personnalisez ce PDF...](https://defkey.com/fr/audacity-raccourcis-clavier?filter=basic?pdfOptions=true)